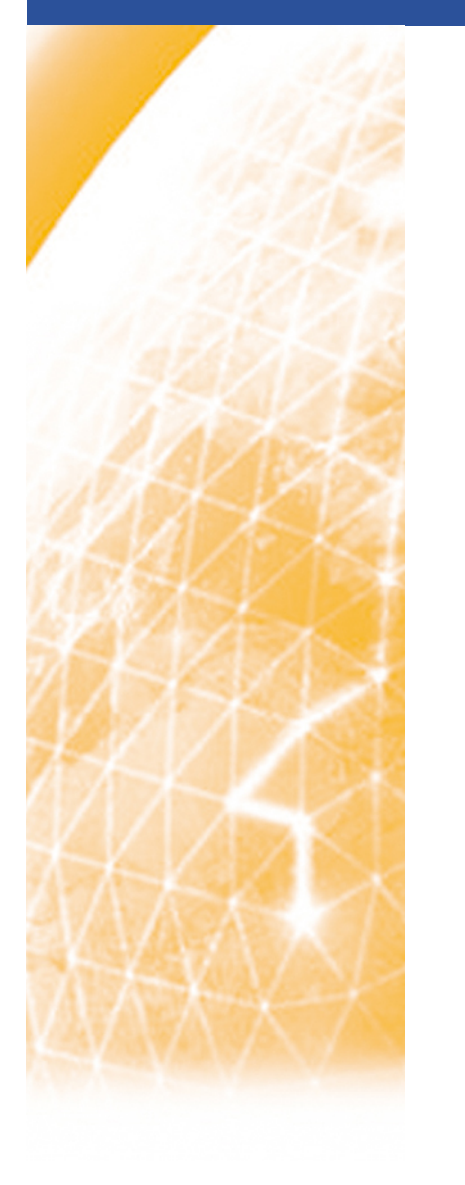

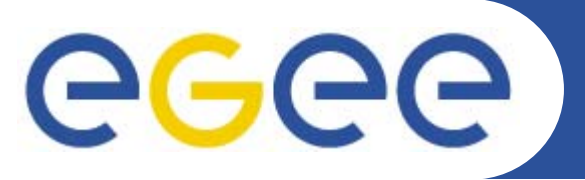

#### ISSGC'05

### **Web Services Descriptions and SOAP messages**

*Richard Hopkins, National e-Science Centre, Edinburgh*

**www.eu-egee.org**

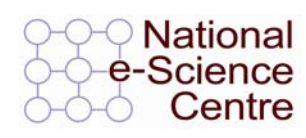

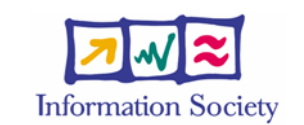

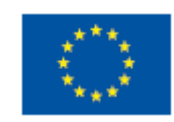

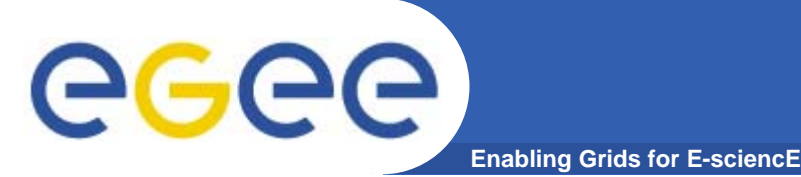

## **OVERVIEW**

#### **Goals –**

- **To be able to understand** 
	- **WSDL definition for a standard SOAP binding**
	- **A soap message**
- • **Structure**
	- SOAP Messages
	- General Structure of WSDL
	- Details of abstract Service Definition
	- –Details of Physical Service Definition - Core
	- Physical Service Definition Extensions

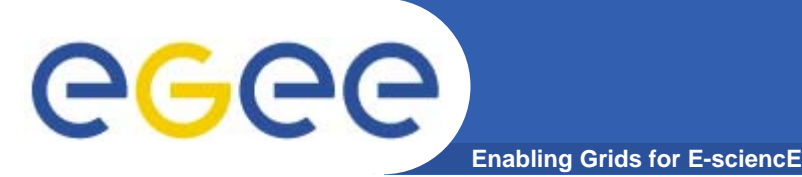

- • **Name** 
	- Originally Simple Object Access Protocol
	- Temporarily Service Oriented Architecture Protocol ?
	- Now (SOAP 1.2) Not an acronym
- $\bullet$  **Purpose**
	- A extensible protocol to enable the exchange of
		- **structured and typed information**
		- **between peers**
		- **n** in a decentralised, distributed environment
- • **Status**
	- SOAP 1.2 <u>http:www.w3.org/TR/soap12-part0</u>
		- W3C recommendation, June 2003
	- **SOAP 1.1** http://www.w3.org/TR/NOTE-SOAP-20000508
		- W3C submission May 2000 but that's what people use currently

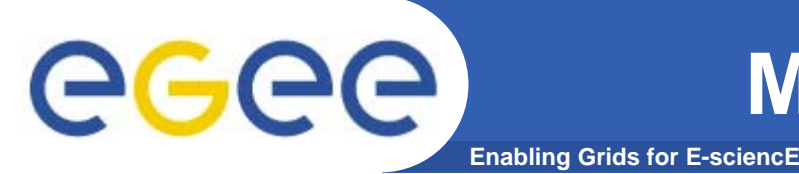

- •**XML based**
- • **Higher order Protocol –**
	- Built on some underlying protocol binding
		- Extensibility can define binding for any underlying protocol
		- Usually HTTP a specific standard extension
- $\bullet$  **Single Message Protocol**
	- Defines standard for a single message communication
	- Multi-message conversations require a means to associate one message with another
		- Via underlying protocol (e.g. use of same connection)
		- Via the application (specific message-id information as part of the soap message)
- • **Multi-stage message processing –**
	- The soap Processing model

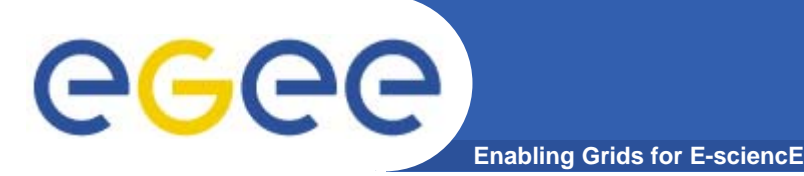

#### **Message Structure**

**Each SOAP message will have:**

- • **Outer layer(s) for underlying protocols**
	- Only consider HTTP
- $\bullet$ **Envelope (XML root element)**
- $\bullet$  **Header (optional)**
	- Multiple header blocks/entries
	- For different purposes factorisation
	- For different processing stages
		- **-** Actors
- • **Body (mandatory)**
	- The payload
	- Zero or more XML elements
	- May be a Fault element
		- **Specific fault reporting standard**

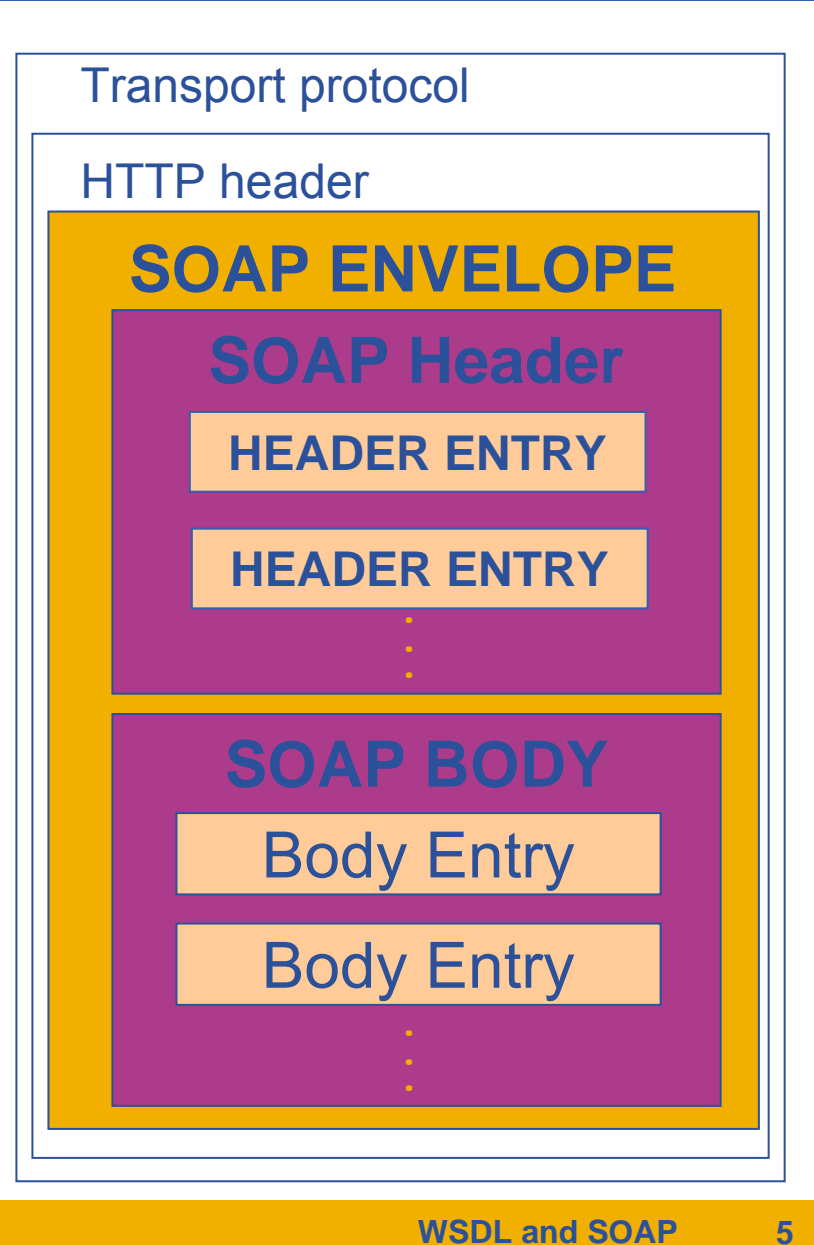

# eeee

#### **XML Message Representation**

**Enabling Grids for E-sciencE**

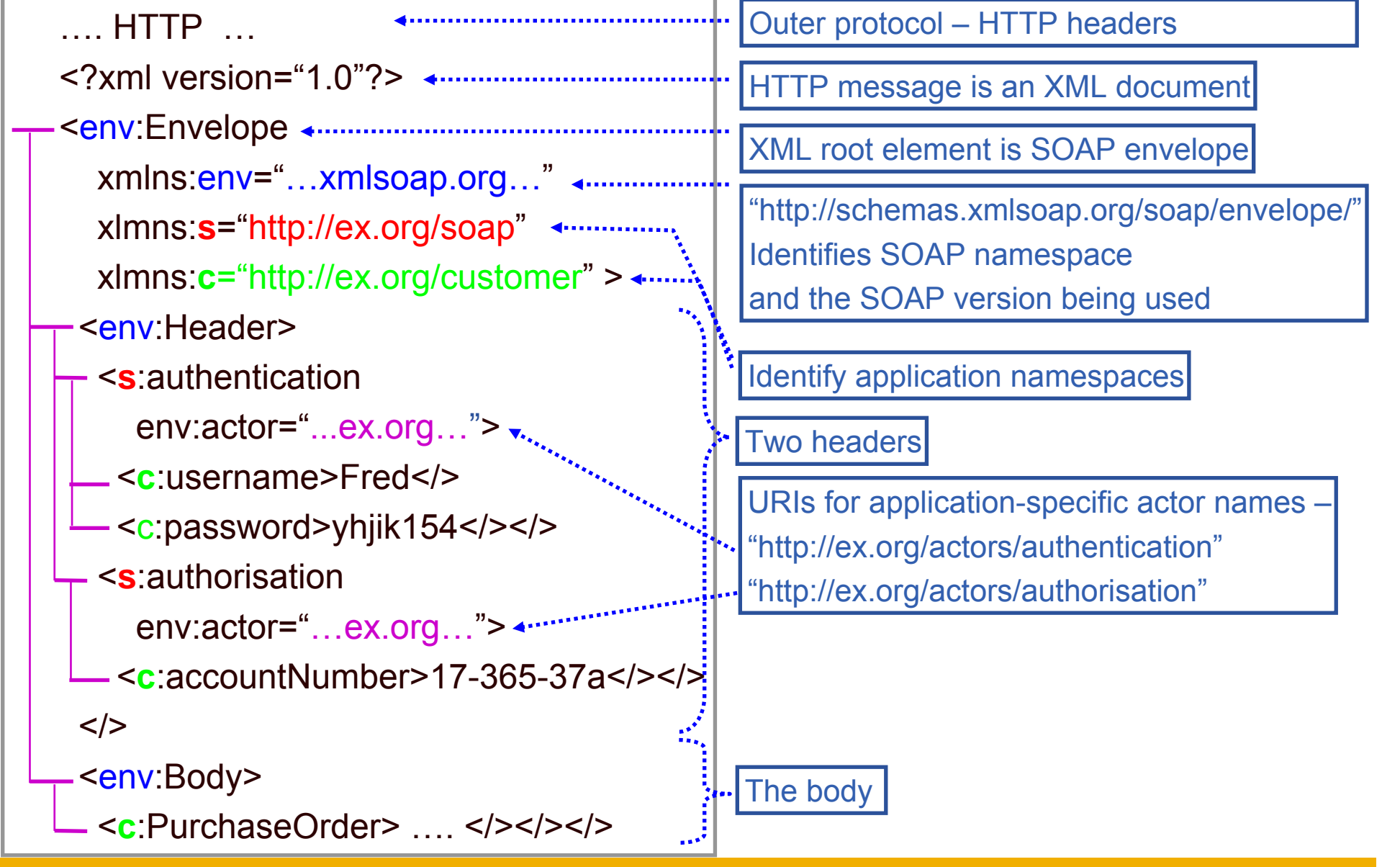

ISSGC'05 – June 2005

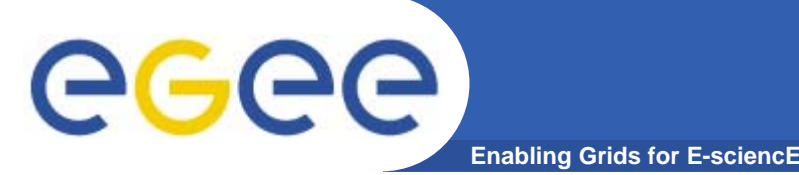

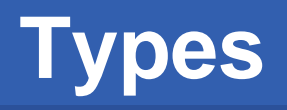

- • Simple value in a SOAP message will have a type as in Schemas standard, which defines their lexical form
- • Soap provides two compound types
	- Se:Struct components are uniquely named
	- Se:Array components are identified by position
- $\bullet$ Array is of type SEnc:Array or some derivative thereof
- •Can specify shape and component type using attribute SEnc:arrayType

```
<element name="A" type="SEnc:Array"/>
```
Schema

```
<A SEnc:arrayType="xsd:integer [2,3] [2]">
    <A1><n>111</n> <n>112</n> <n>113</n> 
        <n>121</n> <n>122</n> <n>123</n> 
    </>
    <A2><n>211</n> <n>112</n> <n>213</n> 
        <n>221</n> <n>122</n> <n>223</n> 
    \langle /> \langle />
```
**Message** 

•

- • **[2] - An array of 2 elements -**
- • **[2,3] Each is a 2 x 3 array of**
	- **Xsd:integer – standard schema type**

#### **SOAP Faults**

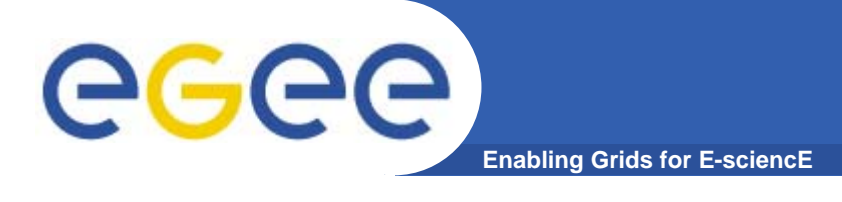

**Faults reported in the body – single element Zero or more header entries –for detail error information pertaining to original header entries Theory Community SOAP Header Body Faultfaultcodefaultstring faultactordetail ?** a Qname, e.g env:mustUnderstandHuman readable textActor that was operating (URI) **Optional** (default = ultimate destination)

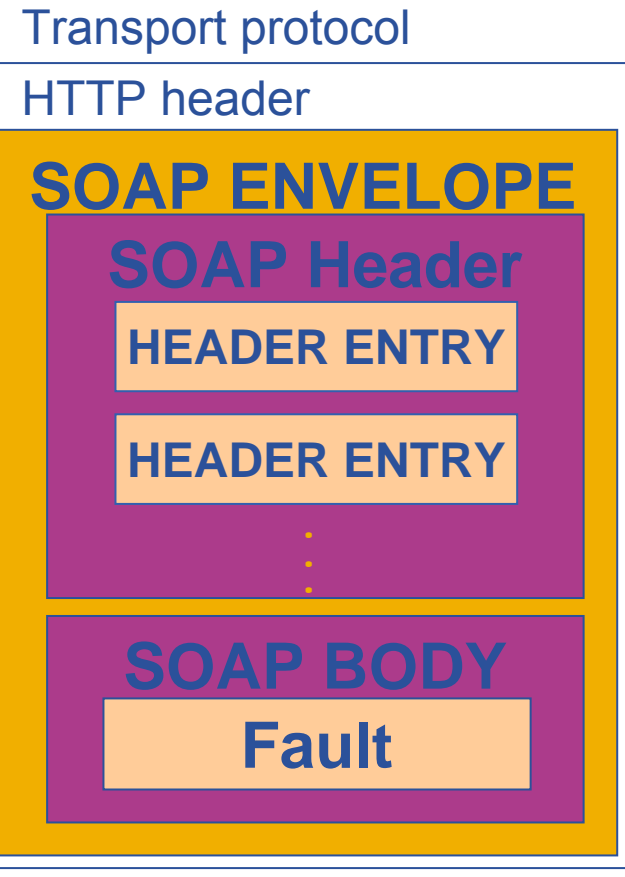

Any structure of further application-specific information Its presence means body was processed

ISSGC'05 – June 2005

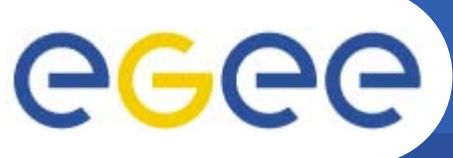

#### **Fault Message Example**

**Enabling Grids for E-sciencE**

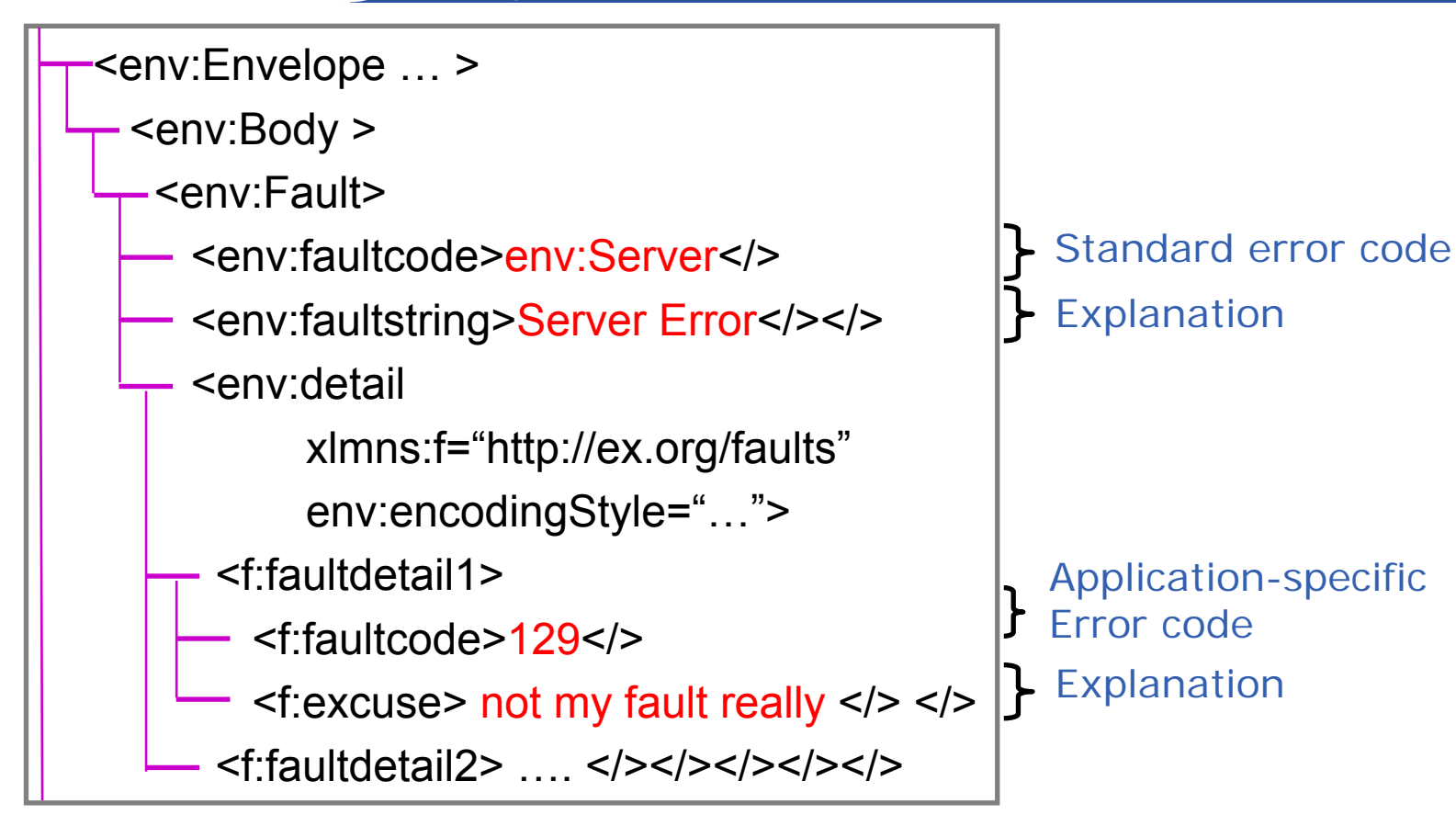

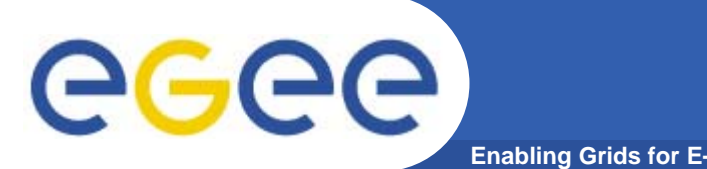

- • **env:VersionMismatch**
	- Un-recognised namespace for the env:Envelope
- $\bullet$  **env:MustUnderstand**
	- A mandatory header entry was not understood
- • **env:Client**
	- It's your fault (e.g. wrong info. In body); re-send won't work.
	- Must have detail element
- • **env:Server**
	- It's our fault (e.g an upstream processing node not responding).
	- Might succeed if sent later.
	- Can have detail element

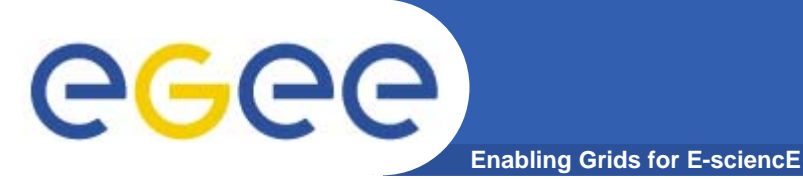

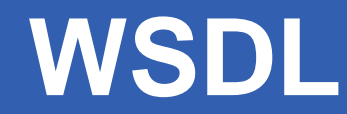

#### **Goals –**

- **To be able to understand** 
	- **WSDL definition for a standard SOAP binding**
	- **A soap message**
- • **Structure**
	- SOAP Messages
	- General Structure of WSDL
	- Details of abstract Service Definition
	- –Details of Physical Service Definition - Core
	- Physical Service Definition Extensions

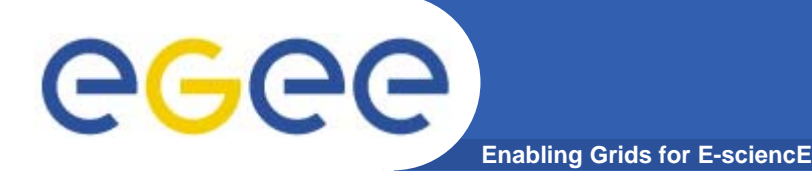

### **What is WSDL ?**

- •**An XML format**
- • **For describing network services**
	- Operates either on
		- m. **Documents**
		- **Procedure calls**
	- Describes the **exposed** interface
		- what the consumer sees of the service
	- Constitutes a contract with the client
		- **Provides a specification of what is offered by the service provider which** can be relied on by the service consumer
- • **Supports Separation of concerns**
	- **abstract structure operations and messages**
	- **binding to a specific underlying protocol**
	- **definition of a particular deployed service**
	- To allow common definition and re-combination
- • **Here using WSDL 1.1 – a W3C submission (March 2001)**
	- 2.0 is a last call working draft (Aug 2004) many differences

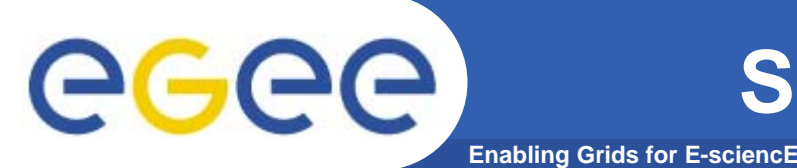

 $\bullet$ **Example**

#### $\bullet$ **Company Provides two types of Service (PortTypes)**

- General Service
	- **Get general information (GenInfo)**
	- **Open an Account (OpenAcc)**
- Customers Service (being a "Customer" = having an account)
	- **Purchase Order (PurchOrder)**
	- **Invoice (Inv)**
	- **Payment Advice (PayAdv)**
	- Get Statement (GetStmt)
	- **Notify overdue payment (Overdue)**
- • **Both over two kinds of binding**
	- Web HTTP
	- Email SMTP

## GGGG

### **Abstract Definition - PortTypes**

**Enabling Grids for E-sciencE**

- •Start with PortType = Interface
- •Set of operations
- •For each operation, a number of messages – input; output; faults

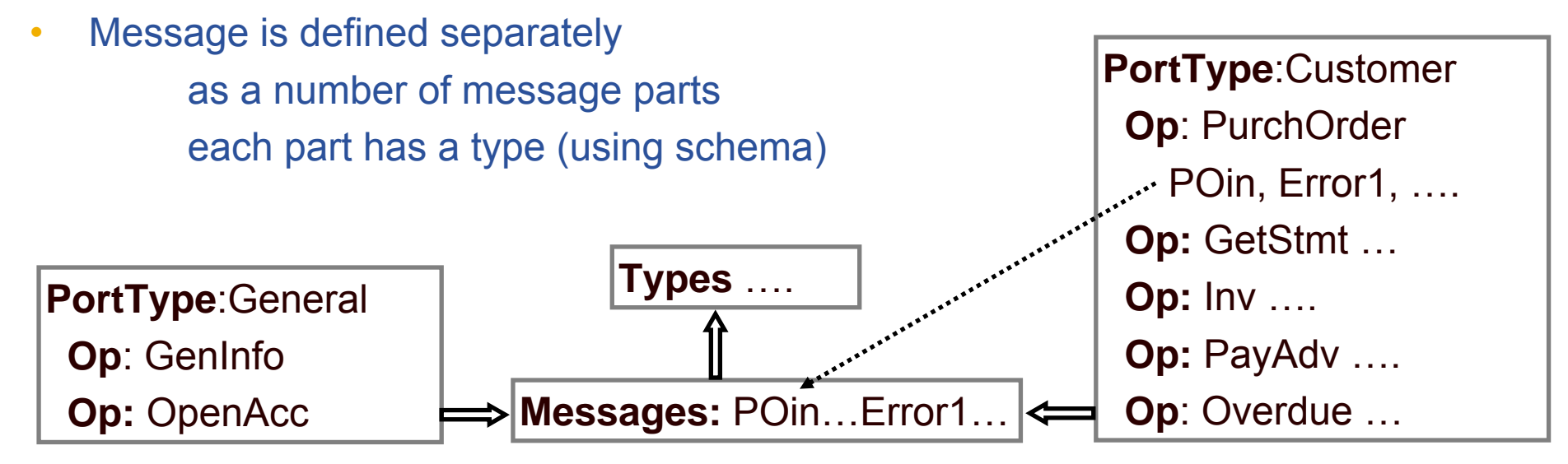

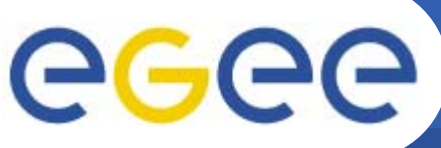

#### **Physical Definition - Binding**

**Enabling Grids for E-sciencE**

- • **Binding –**
	- A binding of a portType to a communication protocol for using it
	- Specifies
		- The portType
		- The underlying protocol(s)
		- **How the logical structure is represented using the underlying protocol**
	- Here two bindings for each PortType web, e-mail

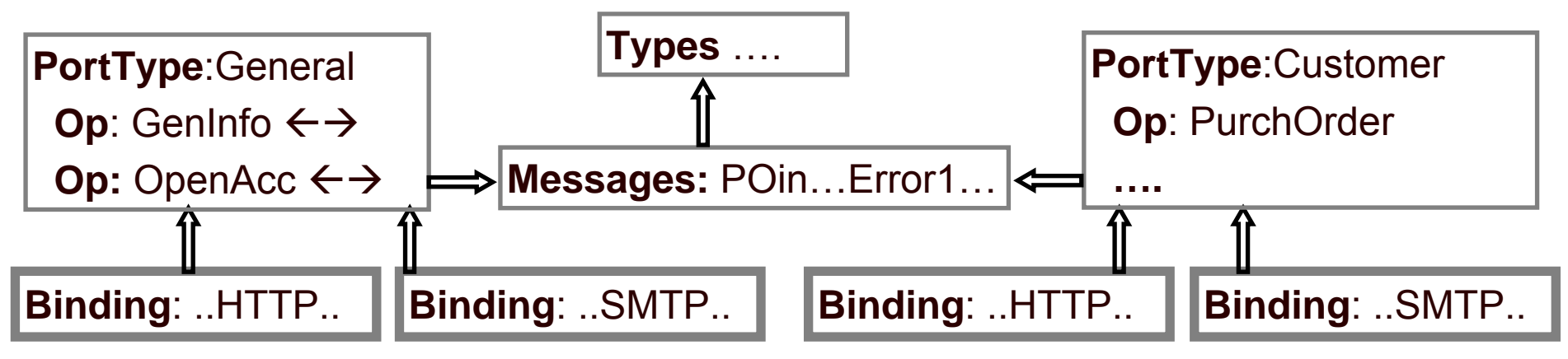

## eeee

#### **Physical Definition - Service**

**Enabling Grids for E-scienc** 

- • **Service – defines one or more ports, each with**
	- Location URL here sharing of locations
	- Binding and thus portType
		- The interface provided by the port
		- how it is realised over a particular protocol
	- Here one service for each portType there are alternatives ….

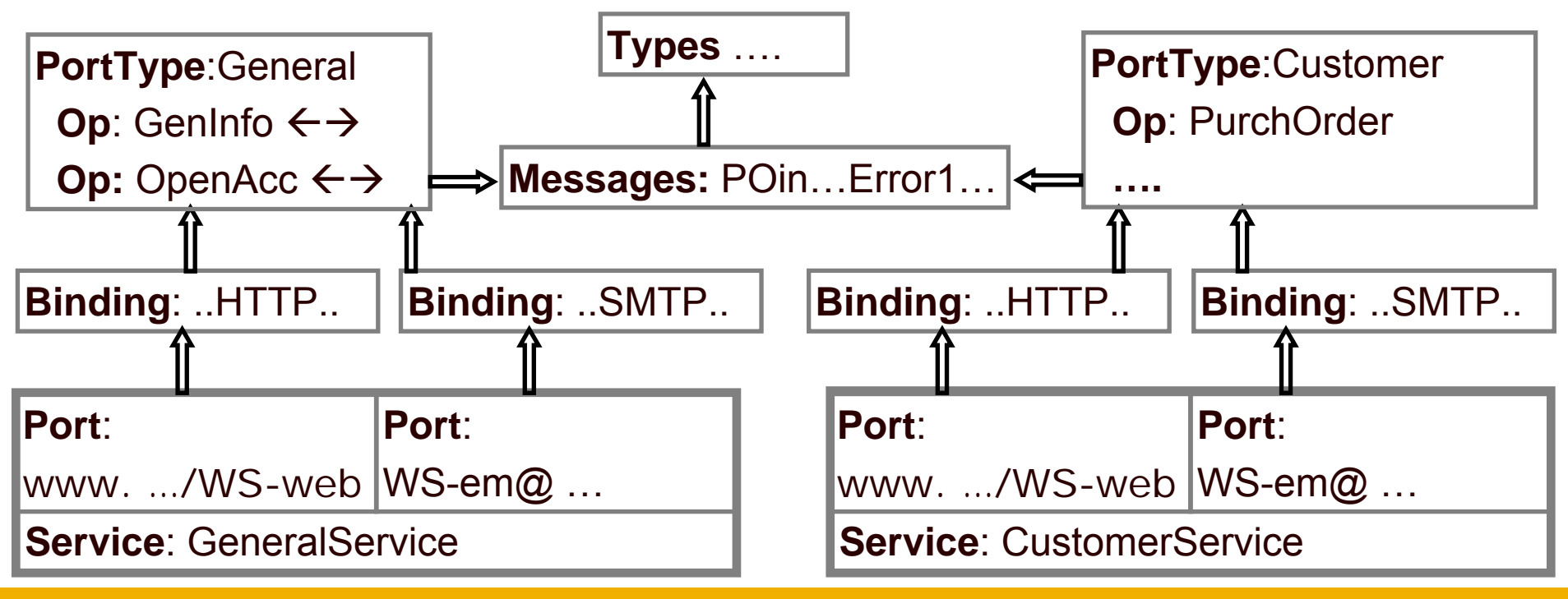

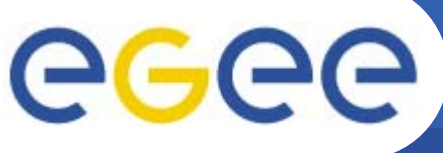

### **Partitioning of WSDL**

**Enabling Grids for E-sciencE**

- •Could put all definitions in one WSDL file – that's what is produced by JAX
- • For hand-crafted WSDL, could spread over multiple files, e.g. -
	- one WSDL file per service
		- Г Gives control over publication use – CustomerService not in public registry
		- Different services may have semi-independent development
	- common message and type definitions may be shared between interfaces

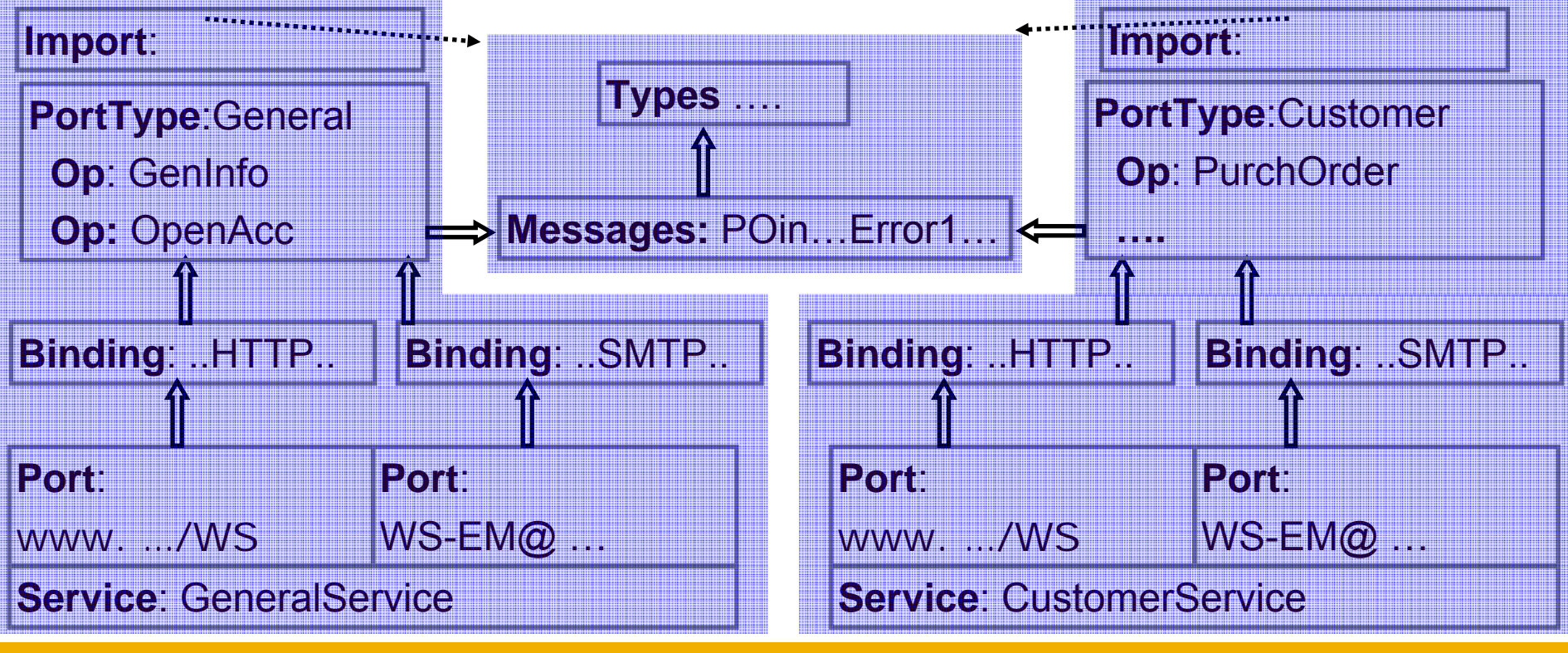

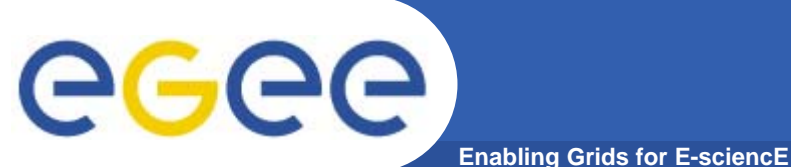

#### **Structure**

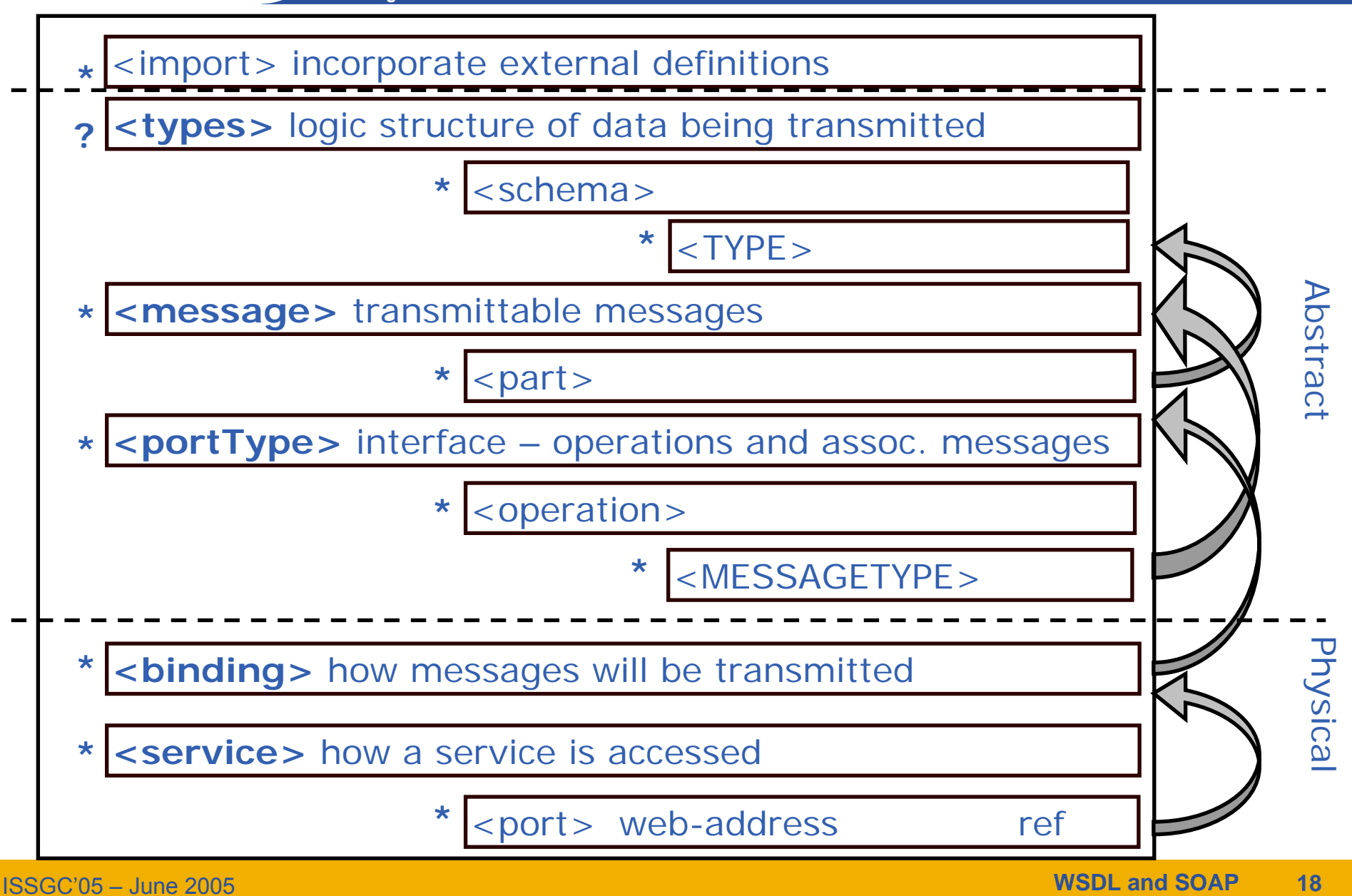

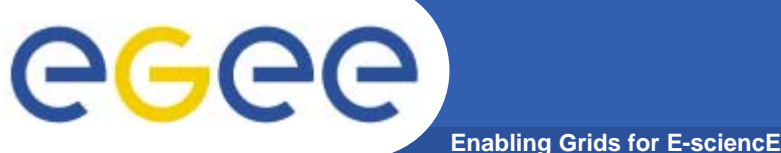

#### **Bureaucracy**

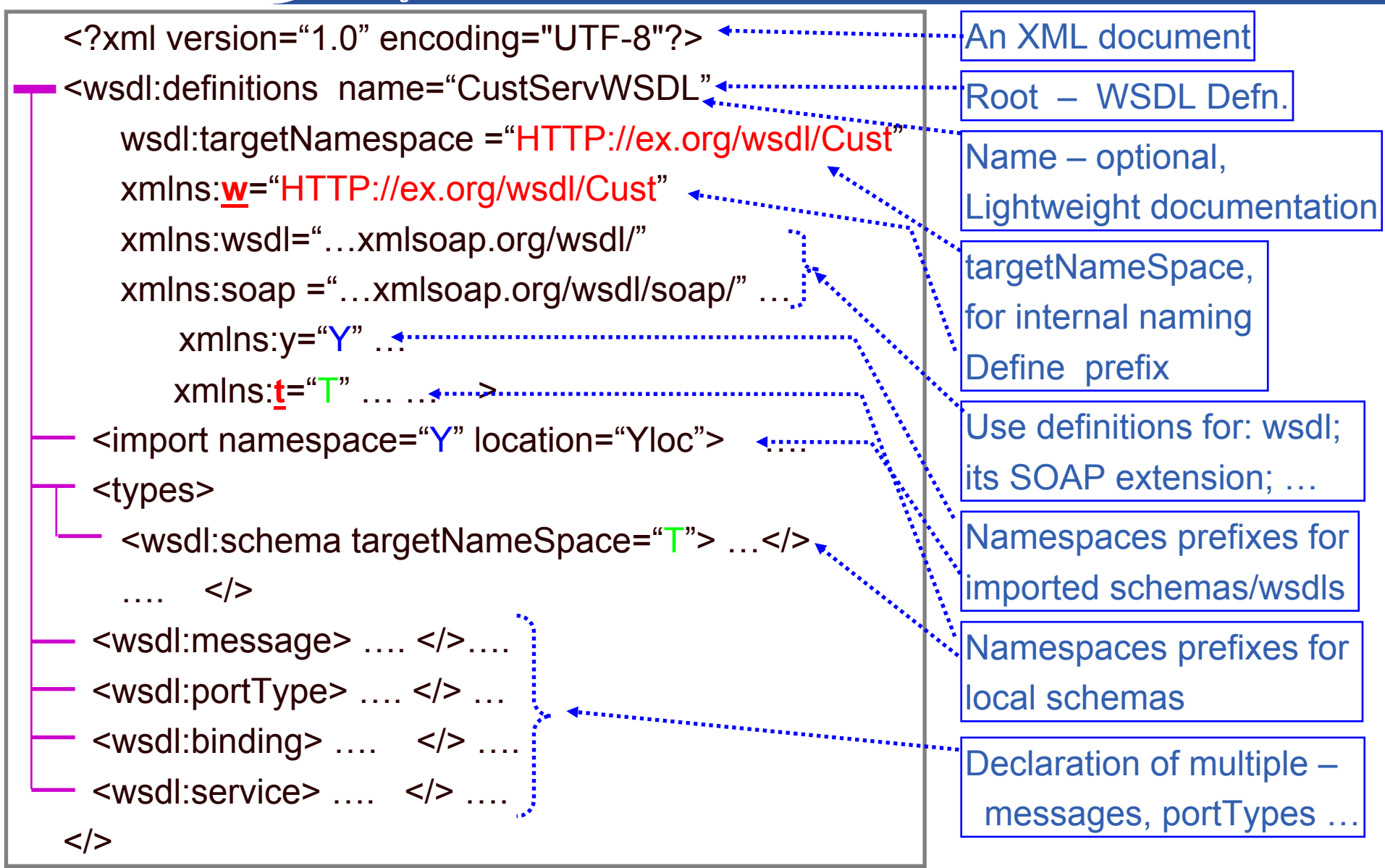

ISSGC'05 – June 2005

#### **ABSTRACT SERVICE DEFINITION** eee **Enabling Grids for E-sciencE**

#### **Goals –**

- **To be able to understand** 
	- **WSDL definition for a standard SOAP binding**
	- **A soap message**
- • **Structure**
	- SOAP Messages
	- General Structure of WSDL
	- Details of abstract Service Definition
	- –Details of Physical Service Definition - Core
	- Physical Service Definition Extensions

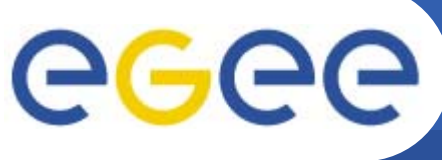

#### **Types and Messages**

**Enabling Grids for E-sciencE**

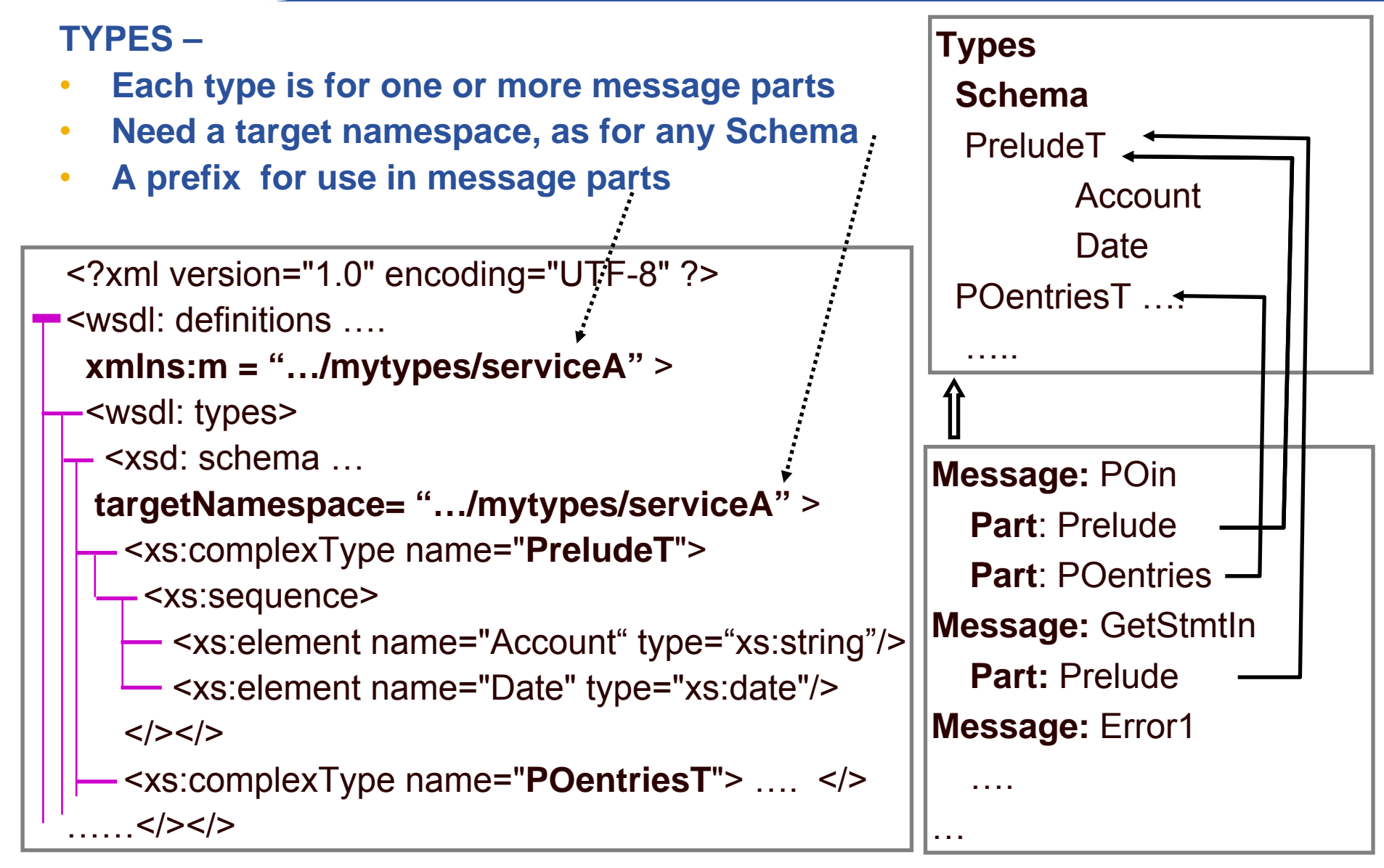

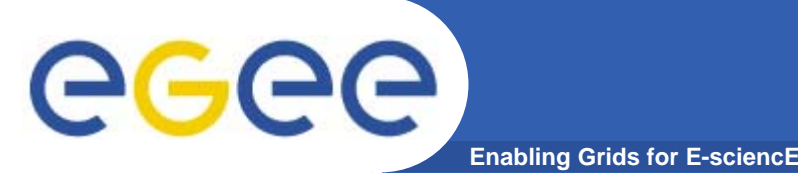

#### **Types and Messages**

#### **Message**

- •**Has a name – so message can be referenced by a portType definition**
- $\bullet$  **Consists of one or more parts,** 
	- Each part is a logical unit, e.g. a parameter
		- No parts in WSDL 2.0
	- Has a name so that it can be referenced by a Binding definition
		- E.g to put one part in a header and the other part in the body
	- Has a type
		- a Schema type definition or a Schema element definition
		- a standard type from an imported Schema

```
Defined type – the namespace 
                                             of the in-line schema
<wsdl:message name="POin">
purchase order operation
  <part name="Prelude" type="t:PreludeT">
  <part name= "POentries" type="t:accInfoT">
  \lt/>
<wsdl:message name="OverdueIn">
  <part name="excuse" type="xs:string"></>
                                                  Input message for the 
                                            Input (response) message for 
                                            the Overdue Payment operation
                                             standard type
```
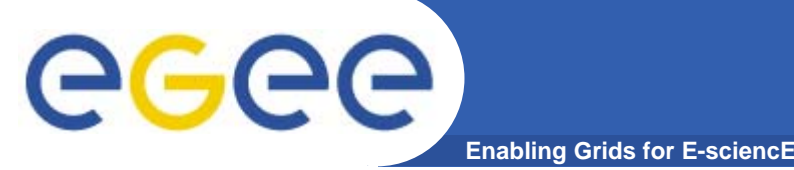

### **PortTypes**

PORTTYPE – an interface comprising a set of operations

- • Organisation of functionality into portTypes and operations is similar to O-O design
- • A portType is a coherent unit of exposed functionality – operations make sense together
	- E.g. Currency conversion might be a service used in processing customer transaction
	- But would not expect a convertCurrency operation for this service
- $\bullet$ But … larger granularity than O-O
- $\bullet$  … Deployment considerations
	- Split between General and Customer may be that say General has a wider range of available bindings/locations
- $\bullet$  Each operation declares a number of messages which can be communicated as the interface to the operation
- • These messages conform to one of four message exchange patterns – input/output sequencing ….

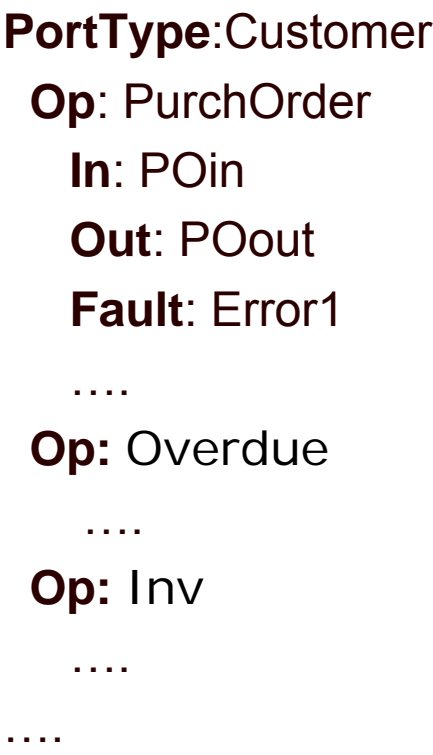

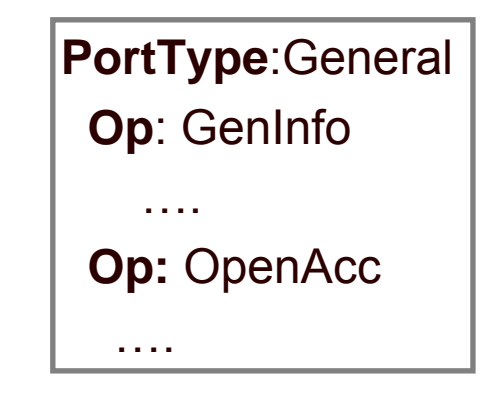

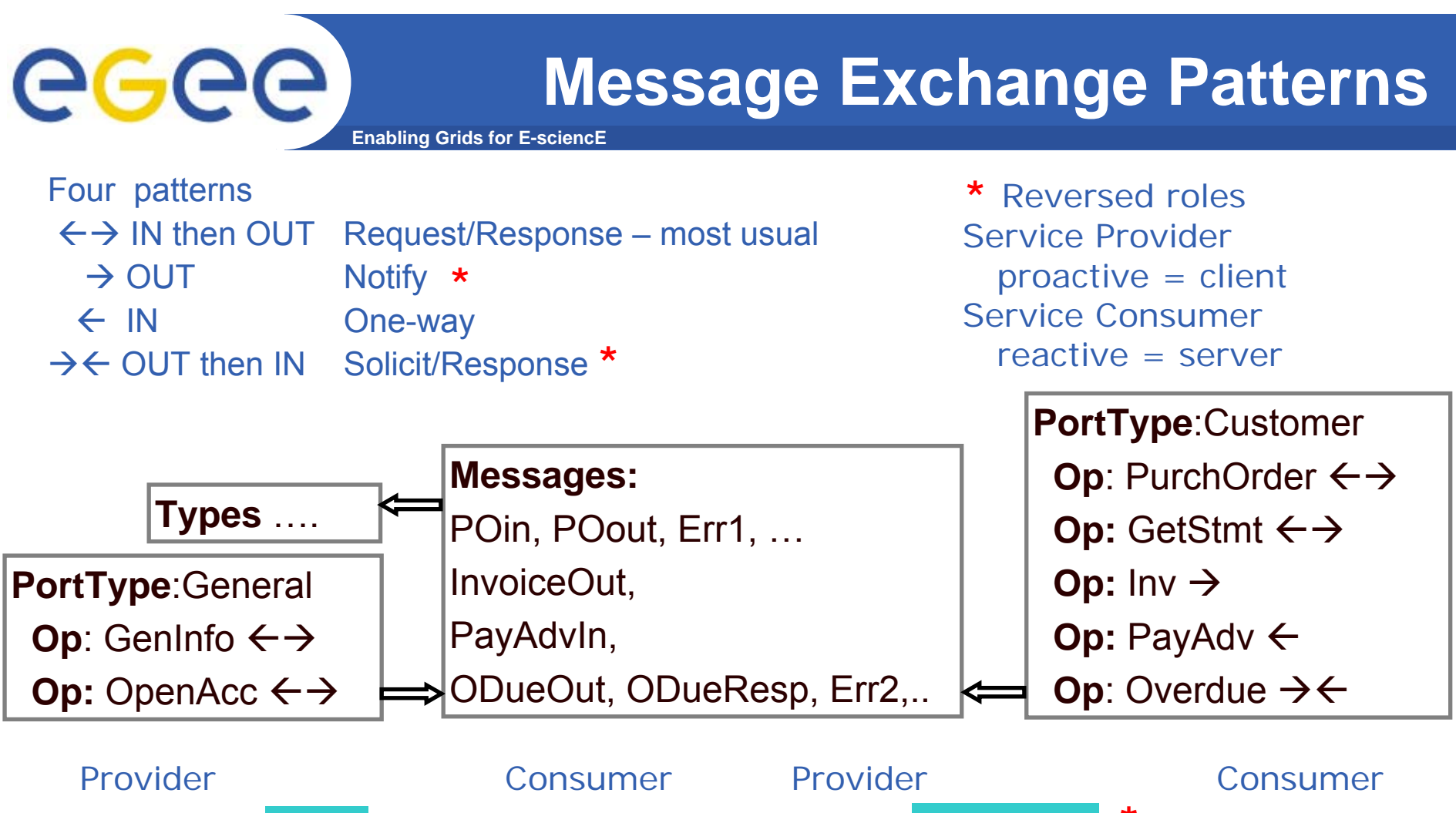

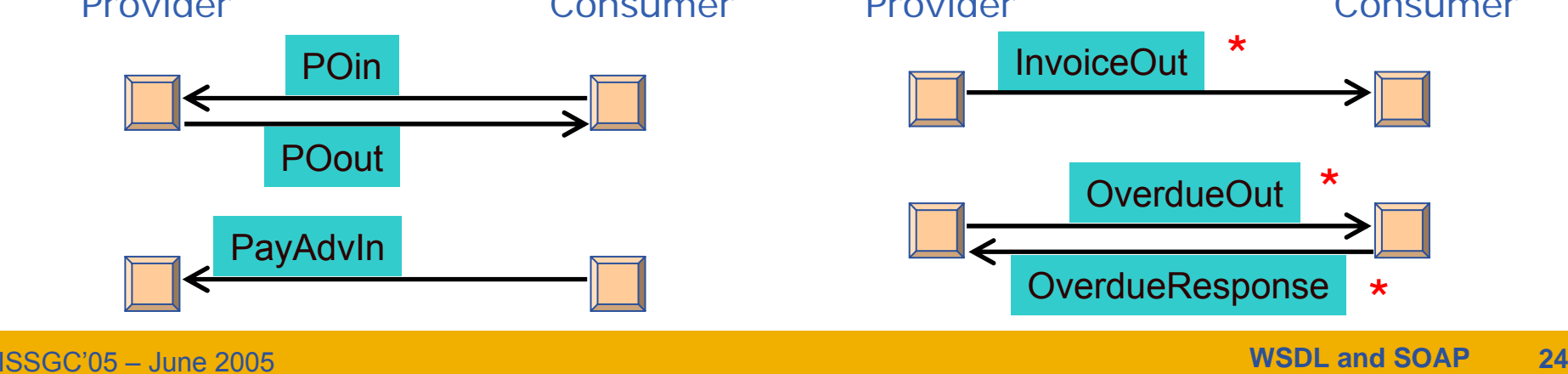

#### **Message Exchange Patterns**

GGGG **Enabling Grids for E-sciencE**

- • **Message exchange pattern is determined by sequence of message declarations** 
	- ÅÆ Request-Response **input**

 $\rightarrow$   $\leftarrow$  Solicit-Response – **output** 

**fault**\* **input fault**\*

**output** 

 $\rightarrow$  Notify – **output** 

- Å One-way (Request) **input**
- • **Single message patterns can't have fault message**
- • **(in WSDL 2.0 this is explicit and more general – named patterns)**

**PortType**:Customer **Op**: PurchOrder **In**: POin**Out**: POout **Fault**: Error1 …**Op:** Overdue **Out**: OverdueOut **In**: OverdueInFault: ErrorThreat **Op:** Inv **Out:** InvOut **Op**: PayAdv **In: PayAdvIn** 

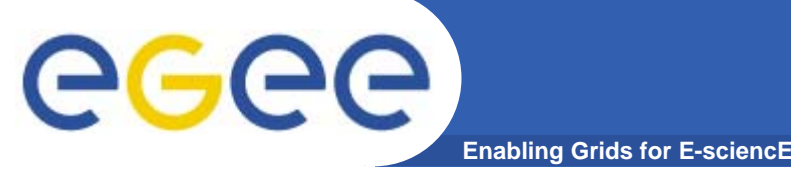

#### **Request - Response**

- • **Message to service provider; reply to service consumer; possible fault messages**
- • **A logical pattern, Binding might be e.g. An HTTP request/response or two HTTP requests**  Provide a Port/OP. names,

```
<wsdl:message name="POin">
   <part name="Prelude" type="
t:PreludeT">
   <part name= "POentries" type="
t:accInfoT">
<wsdl:portType name="CustomerP">
 <wsdl:operation name="PurchOrder">
  <wsdl:input name="PurchOrderRequest"
                message="
w:POin">
  <wsdl:output name="PurchOrderResponse"
                 message="
w:POout">
   <wsdl:fault name="Error1"
                message="
w:Error1">
   \langle \rangle<wsdl:operation …> </> …</>
                                                     Provide a name for that 
                                                     message in this context, to 
                                                     be referenced by Binding 
                                                     Default message name –
                                                     operation + 
                                                     request/response
                                                  Refer to a message definition
                                                  using the WSDL's target 
                                                  namespace 
                                                  w.xmlns="…/wsdl/…"Whereas messages use 
                                                  schema namespace
                                                  t.xlmns="…/types/…"
                                                 to be referenced by Binding
```
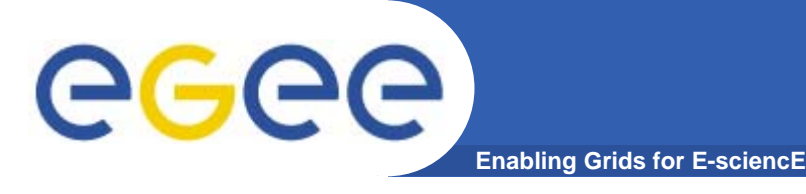

#### **Solicit - Response**

• **Message from service provider to consumer; reply from consumer to provider; possible fault messages**

```
<wsdl:portType name="CustomerP">
  …<wsdl:operation name="Overdue">
   <wsdl:output name="OverdueSolicit" message="w:OverdueOut">
   <wsdl:input name="OverdueResponse" message="w:OverdueIn">
    <wsdl:fault name="Threat" message="w:ErrorThreat">
  ….. </>
 <wsdl:operation …> </> …</>
```
Default message name – operation + solicit/response

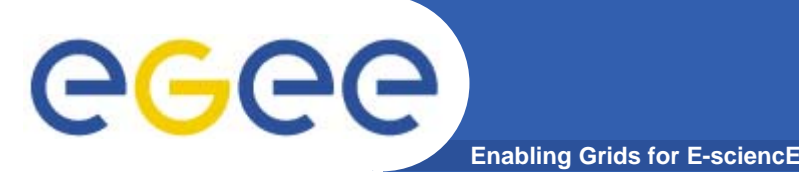

#### **Single Messages**

- • **Notify** 
	- Message from service provider to consumer, with no reply
	- Example "Invoice"

…..

 $\lt$ / $>$ 

- **Send an invoice**
- $\bullet$  **One-way - Request with no reply**
	- Message from service consumer to provider
	- Example "payment advice"
		- Company gets notification from customer that a payment has been made

```
<wsdl:portType name="CustomerP">
```

```
<wsdl:operation name="Inv">
```

```
<wsdl:output name="Inv" message="w:InvOut"> </>
```

```
<wsdl:operation name="w:PayAdv">
```

```
<wsdl:input name="PayAdv" message="w:PayAdvIn"> </>
```
#### Default message name – operation name

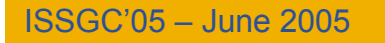

**PHYSICAL SERVICE DEFINITION** ege **Enabling Grids for E-sciencE**

#### **Goals –**

- **To be able to understand** 
	- **WSDL definition for a standard SOAP binding**
	- **A soap message**
- • **Structure**
	- SOAP Messages
	- General Structure of WSDL
	- Details of abstract Service Definition
	- –Details of Physical Service Definition - Core
	- Physical Service Definition Extensions

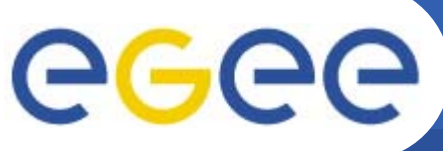

#### **BINDING - General**

- • **A Binding defines** 
	- A particular PortType named as its "type"
	- Particular message format and communication protocol details
		- **By extensibility point**
		- **A standard extension is SOAP binding**
	- A binding name, for use in service definition

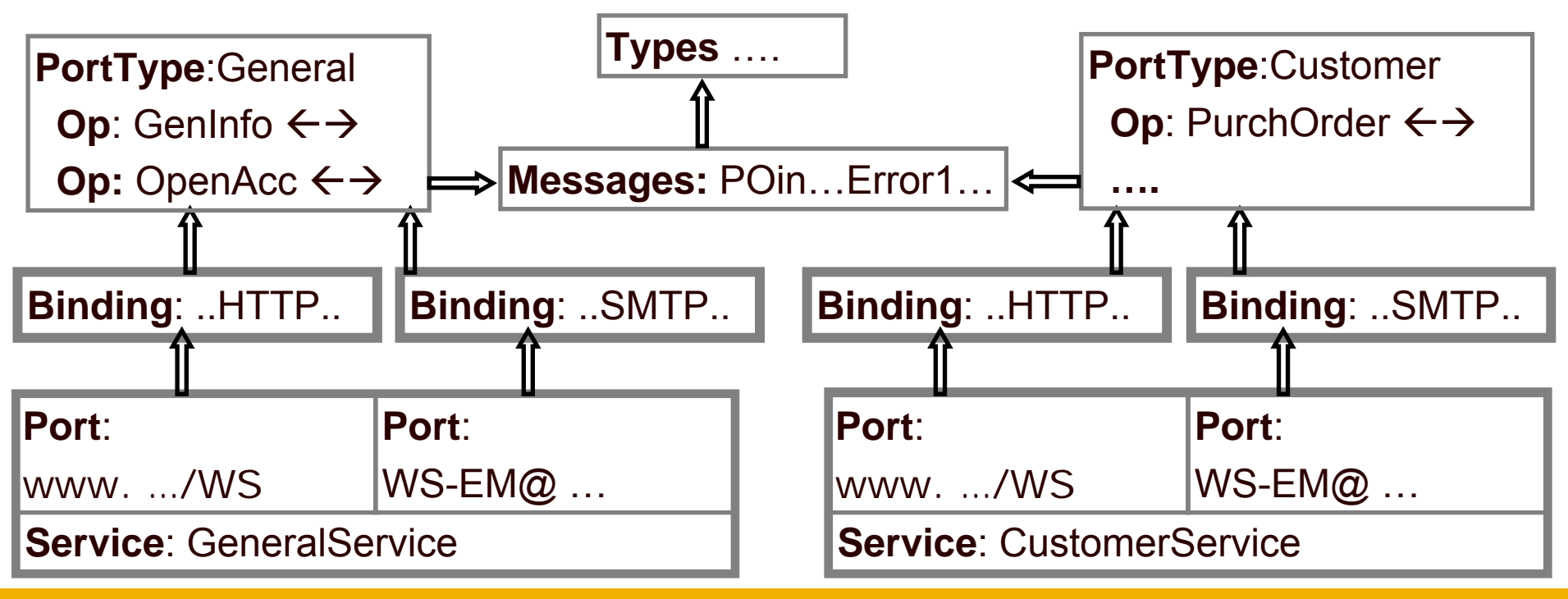

## eeee

### **Structure of Binding Element**

**Enabling Grids for E-sciencE**

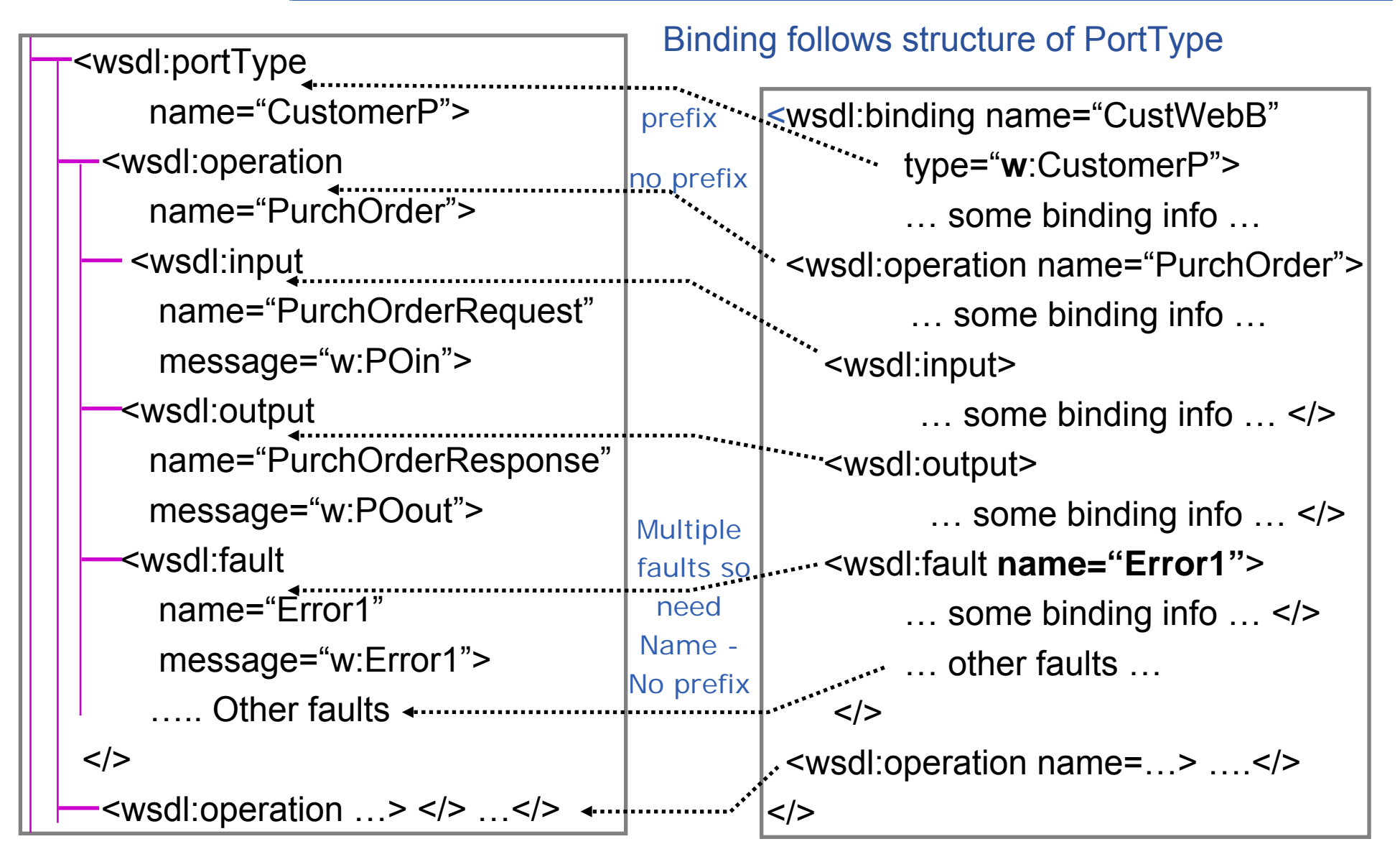

## eeee

### **Protocol Specific Information**

**Enabling Grids for E-scienc** 

•Binding definition is framework for extension points – a bit intangible

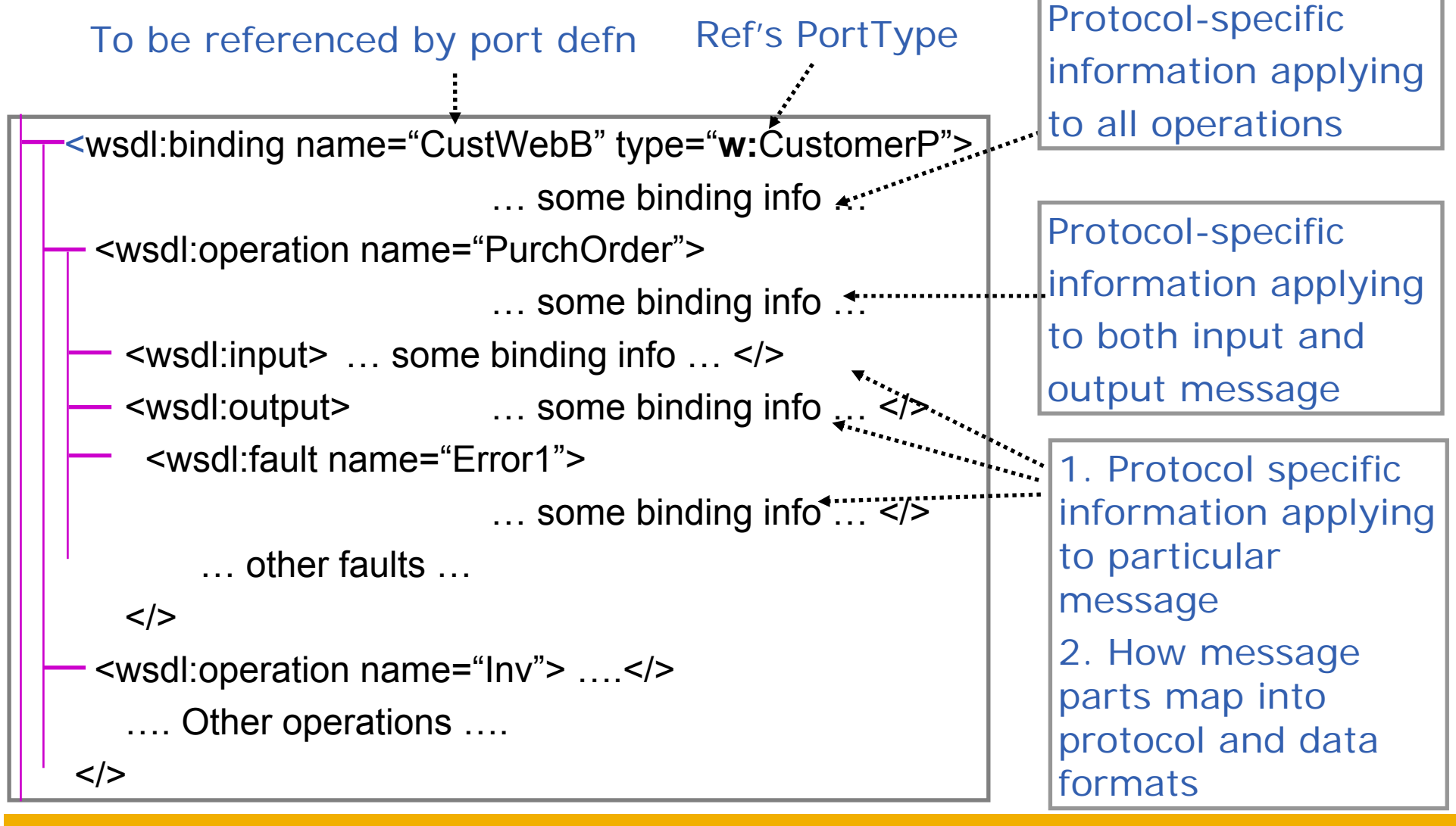

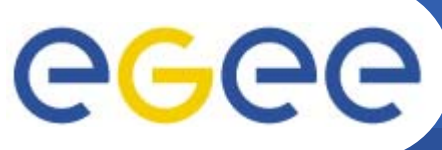

## **SERVICE DEFINITION**

**Enabling Grids for E-sciencE**

- •Can have multiple services in one WSDL definition document
- •Each Service can have multiple ports, each bound to a binding
- • For WSDL 2.0 – all ports of a service must have the same portType
	- Can have different portTypes in WSDL 1.1 consumer may need all functionalities for the service to be useful
- •Two ports having the same portType means same semantics
- • Gives the location, a URL –
	- this is a SOAP extension of WSDL, not WSDL core

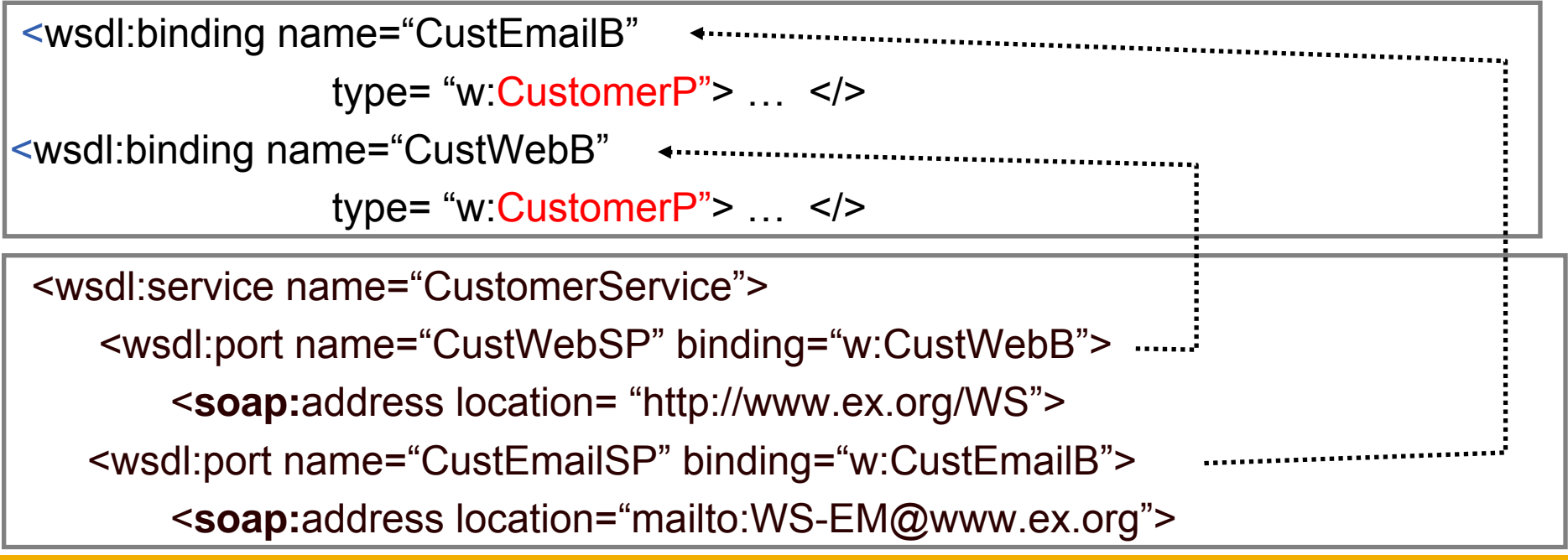

ISSGC'05 – June 2005

#### **WSDL STANDARD EXTENSIONS** eee **Enabling Grids for E-sciencE**

#### **Goals –**

- **To be able to understand** 
	- **WSDL definition for a standard SOAP binding**
	- **A soap message**
- • **Structure**
	- SOAP Messages
	- General Structure of WSDL
	- Details of Abstract Service Definition
	- –Details of Physical Service Definition - Core
	- Physical Service Definition Extensions

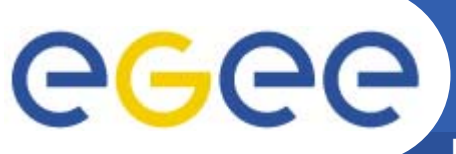

#### **BINDING Extensions**

**Enabling Grids for E-sciencE**

- • **There are a number of defined bindings to be used in the extension points**
	- **SOAP – identifying the SOAP 1.1 standards**
		- **Transport** 
			- •*Over HTTP*
			- *Over SMTP*

• *….*

- Style
	- *RPC*
	- *Document*
- Use
	- *Literal*
	- *Encoded*
- HTTP
- MIME
- • **SOAP over HTTP is most commonly used**
	- all we will deal with here

## eeee

 $<$ / $>$ 

### **The Soap Binding Extension**

**Enabling Grids for E-sciencE**

<wsdl:binding name="CustWebB" type="w:CustomerP">

<soap:binding style="document"

transport="http://schemas.xmlsoap.org/soap/http" <sup>&</sup>gt;

<wsdl:operation name="PurchOrder"> … </>

<wsdl:operation name="…">…</> ….

**PORT LEVEL** 

Replaces an ANY extension point in general definition

soap:binding element means Using SOAP standards. Message structure is <soap:envelope> <soap:header>…</> <soap:body>…</>

style=… - Default for all operations;  $=$  "rpc" – body is parameters/return <sup>=</sup>"document" – body is one document **Optional** default = "document"

Transport=

URI to identify some protocol **Optional** 

## egee

### **The Soap Binding Extension**

**Enabling Grids for E-sciencE**

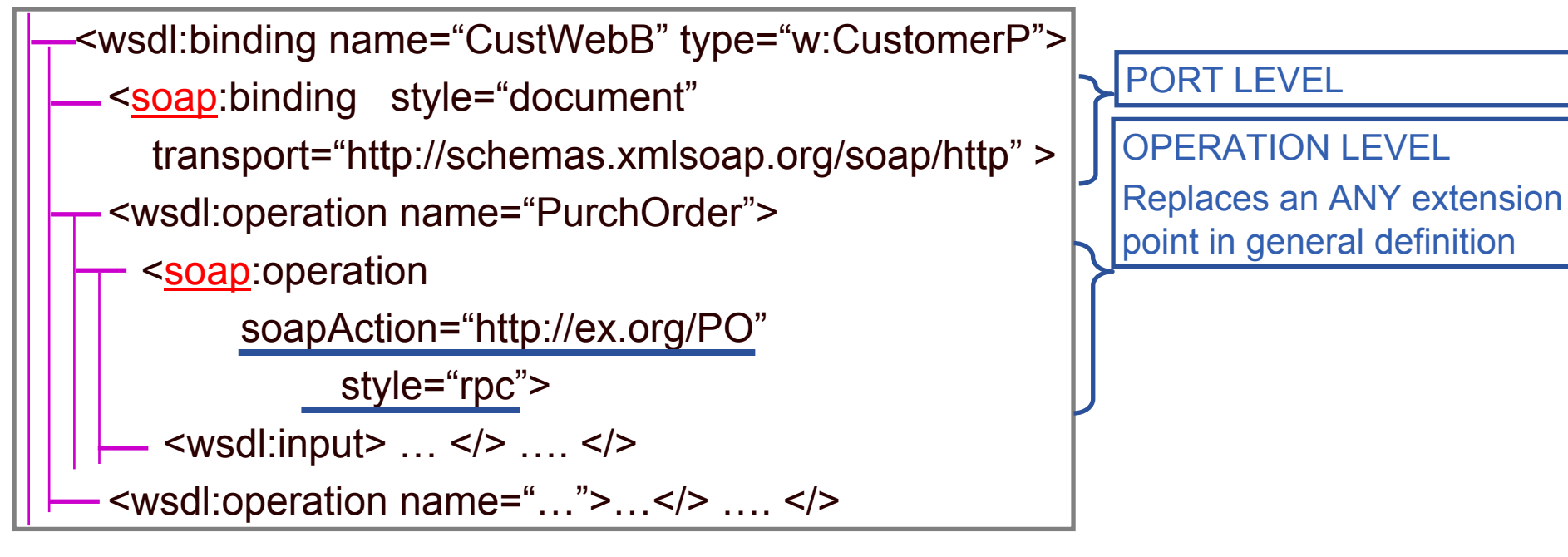

soapAction = URI, the value for the HTTP header "SOAPaction" Mandatory for SOAP/HTTP For "document" style gives the operation For JAX-RPC – empty, ""

style =

Over-rides port-level style

# eeee

#### **The Soap Binding Extension**

**Enabling Grids for E-sciencl** 

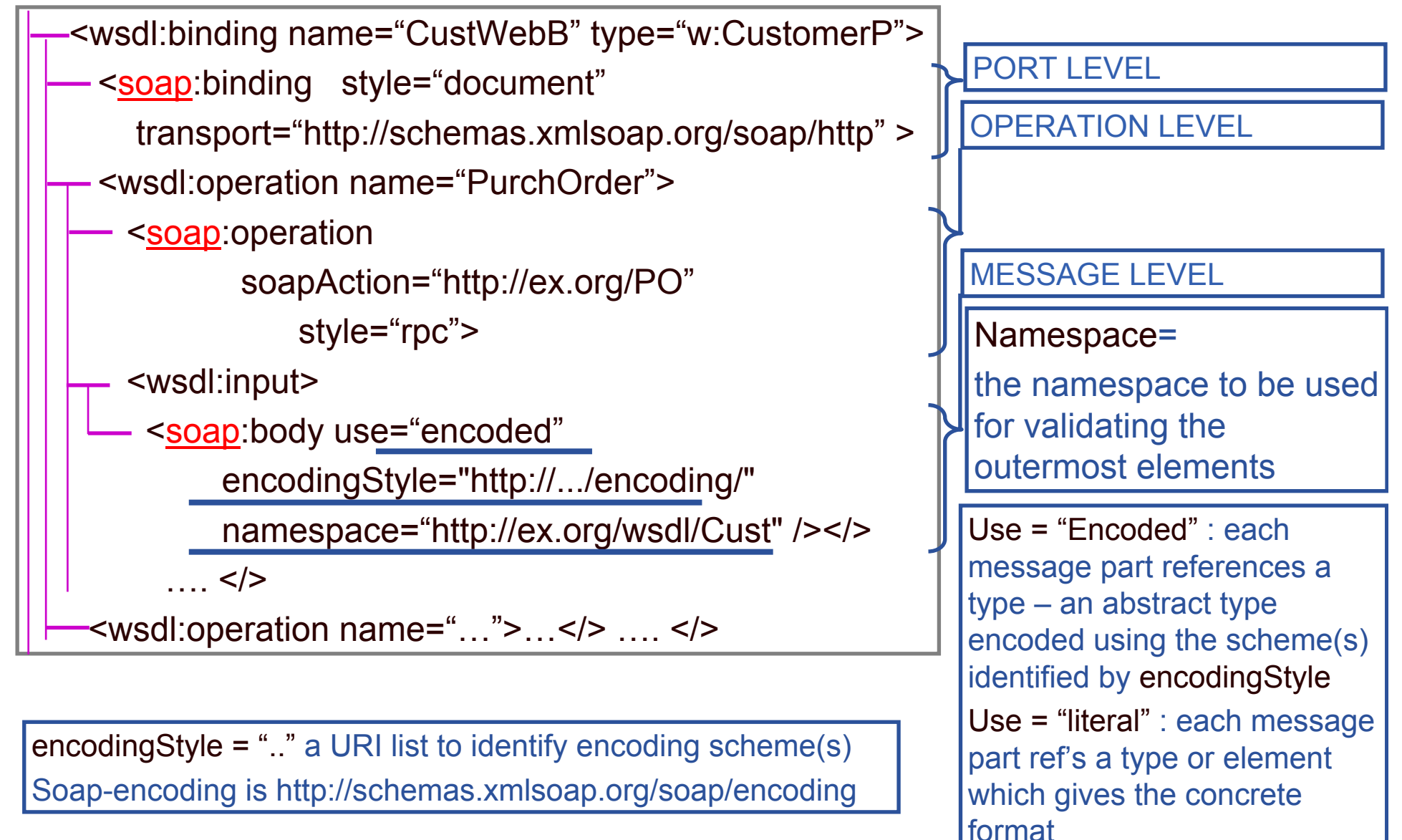

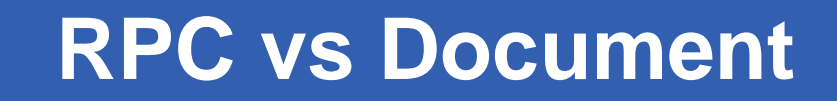

**Enabling Grids for E-sciencE**

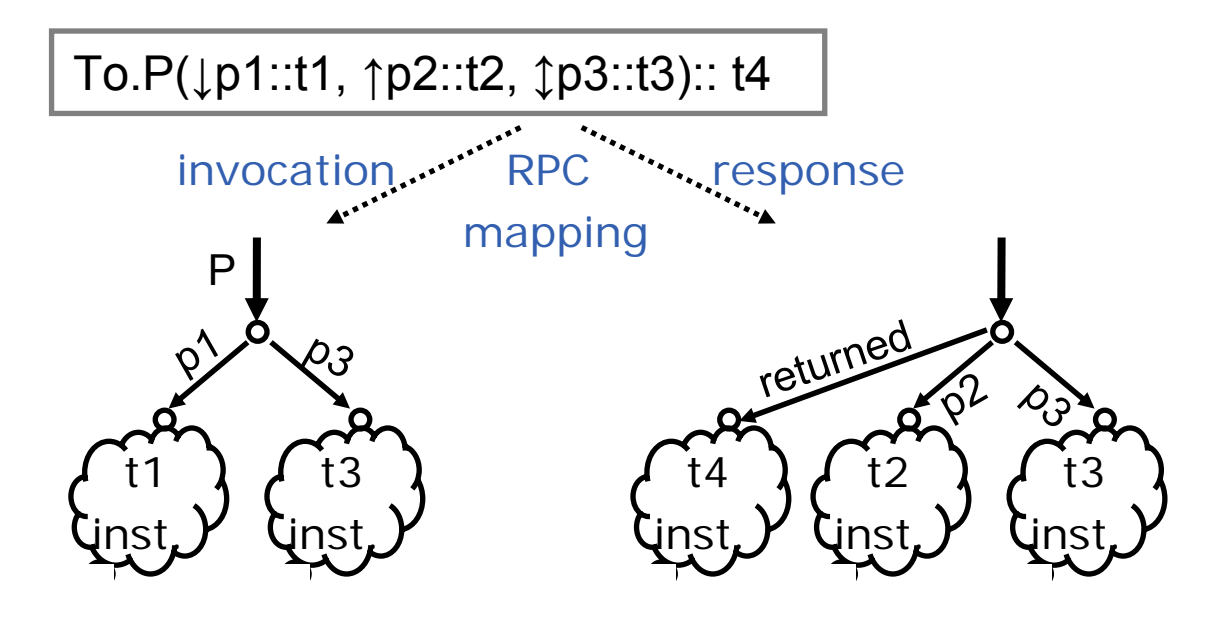

•**RPC**

eee

- –Hint that this is best dealt with as a procedure call (/return)
- Message parts are parameters which are wrapped as one component of Body
- As in the SOAP RPC standard
- • **Document**
	- –This is a document to be processed – message parts are directly in body
	- Wrapped convention single message part looks like RPC style

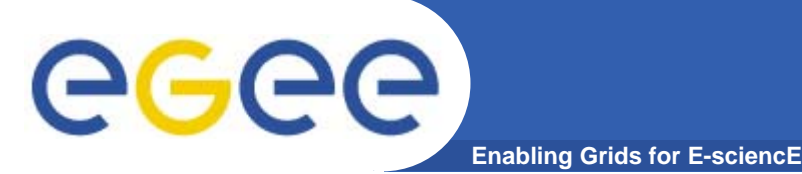

<wsdl:message name="POin"> <part name=prelude type=…> <part name=POentries type=…>  $\lt$ /> <wsdl:message name="POout"> <part name=Result type=…> <part name=delivSched type=…>  $<$ / $>$ 

<wsdl:operation name="PurchOrder"> <wsdl:**input** name="PurchOrderRequest" message="**w**:POin"> <wsdl:**output** name="PurchOrderResponse" message="**w**:POout">

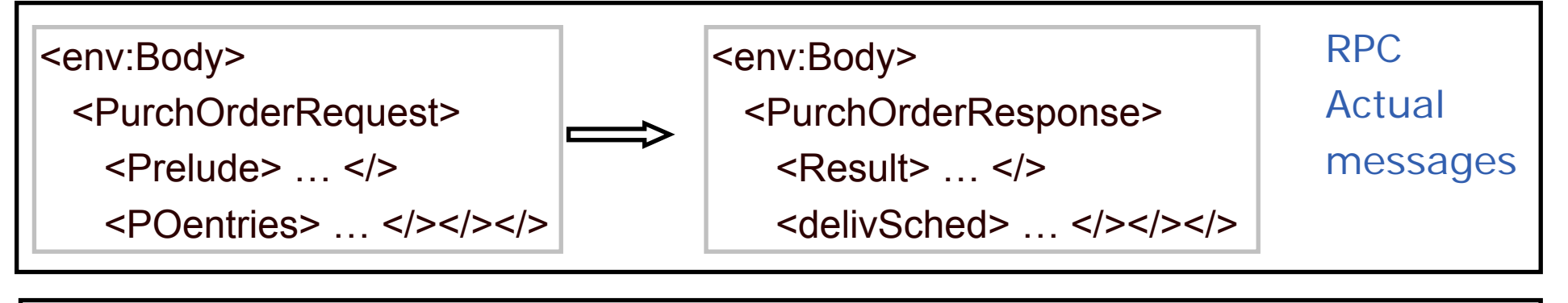

<env:Body> <Prelude> … </> $<$ P $O$ entries>  $\le$ /> $<$ /> $<$ /> $\le$ /> <env:Body>  $<$ Result $>$   $\ldots$   $<$ / $>$ <delivSched> </></> **Document** Actual messages

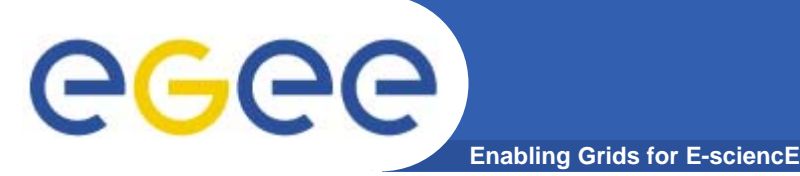

**WSDL** 

- • **Defines abstract structure of service interactions**
	- $-$  Including logical content of messages exchanged
- • **Defines binding – how the messages are carried and represented**
	- Standard binding is for SOAP over HTTP
		- Message is an XML document, with a particular structure
		- **Using particular types**
- $\bullet$  **Defines Service as a number of ports, each being address and binding**
- • **A site where you can obtain WSDL definitions of services and see what SOAPmessages are produced http://xmethods.com/**

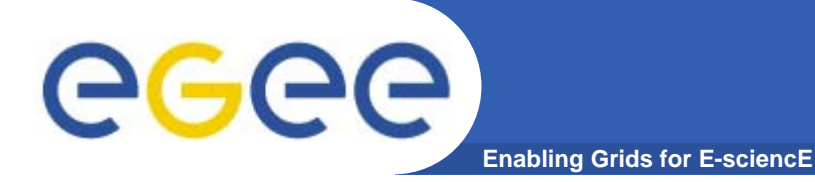

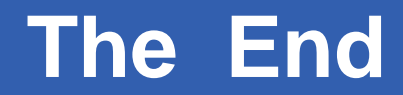

*THE END*

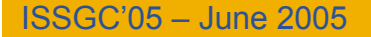